# INTRODUCTION TO OBJECT ORIENTED PROGRAMMING (OOP)

CS302 – Introduction to Programming University of Wisconsin – Madison Lecture 18

By Matthew Bernstein - matthewb@cs.wisc.edu

## Purpose of Object Oriented Programming

- You have learned how to structure your programs by decomposing your tasks into methods
- This has made your code more modular and increases code re-use
- Object Oriented Programming (OOP) is a style of programming which further decomposes your code into discrete interacting objects

# We Have Already Used Objects

- We already have some exposure to objects
- Examples:

```
// Create a new Scanner object
Scanner scan = new Scanner(System.in);
// Create a new Random object
Random rand = new Random();
// Create a new String object
String str = "Hi";
```

# Advantages

- By interacting with discrete objects, we don't need to deal with the underlying complexity within the objects
- For example, when retrieving user input from the keyboard, we do not have to interact with the hardware and deal with all of the event handling necessary to retrieve user input from the keyboard. Instead, we just have to create a Scanner object that does all of that for us.
- This design paradigm is called encapsulation

# Philosophy of OOP

- Object Oriented Programming is based on the idea of instantiating objects that are of a certain class
- A class describes a set of objects that have the same behavior
- For example, all objects of the Scanner class all behave the same way
- In the following code:

Scanner scan = new Scanner(System.in);

The scan object is an instantiation of the Scanner class

# Conceptual Example of Objects and Classes

- For example, let's say we implement a class called "Vehicle"
- We can create new objects of class Vehicle
- Hypothetical example:

```
Vehicle myCar;
Vehicle momsCar;
```

Both myCar and momsCar are different objects of the class Vehicle

## A Class Defines Each Object's Interface

- Each object has a public interface that consists of all methods and variables that are accessible to the user of this object
- This interface is defined by the object's class
- For example, the Scanner's public interface includes the methods nextInt(), hasNextInt(), nextLine(), etc.
- Where are these methods defined? In the Scanner class
- Thus, all instantiations of the Scanner class have these methods available to the user

# Implementing a Simple Class

- Each class we write for now must be placed into a .java file of the same name as the class
- Let's create a class called Car that has just one instance variable and two public methods

#### Car Class

```
class Car
          // Instance variable
          public int milage;
          // Public method can be accessed by the user of this class
          public void drive(int miles)
                     milage += miles;
          // Public method can be accessed by the user of this class
          public int getMilage()
                     return milage;
```

#### Instance Variables

- An object stores its data in instance variables
- These are also called fields
- An instance variable is a storage location that is present in each object of the class
- The value of one object's instance variables may be different from the values of another object's variables even though they are of the same class

#### Instance Variables

- Instance variables are written inside of the class's code block outside of any method
- Following standard convention, all instance variables should be declared at the top of the class
- Example:

```
class Car
{
    // Instance variables
    private String make;
    private String model;
    private int mileage;
}
```

# Declaring Instance Variables

 An instance variable declaration takes the following form:

modifier type variable\_name;

Example:

private String name;

#### **Modifiers**

- An access modifier stipulates whether a field or method can be accessed or called by the user of the class
- Fields/methods denoted as private can only be accessed by methods within the class
- Fields/methods denoted as public can be accessed by methods either within the class or outside the class

# Composition: Objects as Instance Variables

You may have noticed in the example:

```
class Car
{
    // Instance variables
    private String make;
    private String model;
    private int mileage;
}
```

That we can use objects as instance variables (String is an object). This is called **Composition** 

# Memory Diagram of Objects

Car myCar = new Car();

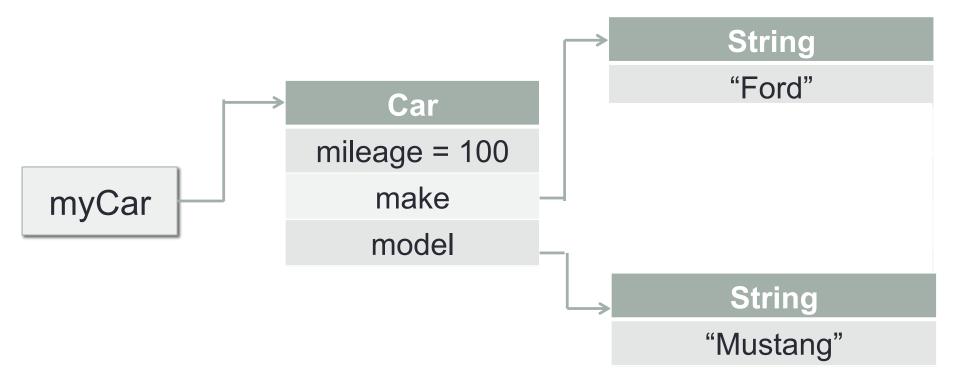

#### More on Instance Variables

- Nearly all of class's instance variables should be private
- If we think of an object as a machine, the instance variables represent the gears. We don't want to expose the gears to the user of the machine.
- Instead, if we want to allow the user access to the instance variables, we provide public methods for accessing these instance variables.

#### **Instance Methods**

- Similar to instance variables, objects of the same class have the same instance methods
- Instance methods are method members that use the object's instance variables
- The code for an object's instance methods are defined in the object's class
- An object's instance methods have access to ALL of its instance variables

#### Instance Method

```
class Car
       // Instance variables
       private String make;
       private String model;
       private int mileage;
       // Instance method
       public void printFullName
               System.out.print(make + " " + model);
```

#### this

- In order for an object to refer to itself, Java provides a reserved word, this, that is a reference variable pointing to itself
- A class's instance variable can be referenced as a field of the this variable
- The this variable's primary use is when an instance variable is overshadowed by a method's parameter

#### When to use this

 This is primarily used when an object's instance variable name is overshadowed by a method's parameter name

Example:

```
class Car
       private String make;
       public void setMake(String make)
              // We set the instance variable
              // "make" to the parameter "make"
              this.make = make;
```

# Cool CS Link of the Day

- Self Assembling Robots Project at MIT
- https://www.youtube.com/watch?v=6aZbJS6LZbs

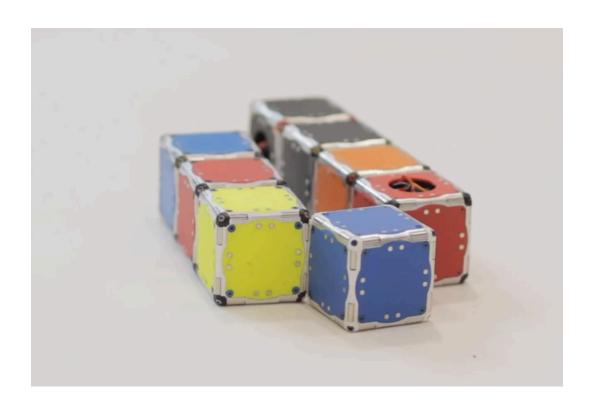